# **IoT**機器の**WebUI**を模したハニーポットの 自動生成フレームワーク

 $\ln |{\bf x}|$  萌花<sup>1,a)</sup> 掛井 将平<sup>1</sup> 齋藤 彰一<sup>1</sup>

概要:IoT 機器に搭載される Web インターフェース(組み込み WebUI)を狙った攻撃を観察するために, 実システムの挙動を模倣して攻撃情報を収集するハニーポットが利用される. 組み込み WebUI は動作が ベンダーの実装に依存することや,ログイン機能を有することを特徴とする.よってハニーポットの作成 においては、WebUI を備えた様々な IoT 機器のエミュレーション環境の用意と、ログインを前提とした挙 動再現が求められる.本研究ではこれらを達成する,組み込み WebUI を模したハニーポットを自動生成 するフレームワークを提案する.コンテナ仮想化技術と QEMU によって IoT 機器のファームウェアを動 作させ、起動した WebUI の挙動を機械学習によって再現する. オープンソースである OpenWrt をベース とした無線 LAN ルータを対象として実験を行い,提案手法によって 9 種類の CPU アーキテクチャおよび 7 ベンダーの WebUI を模したハニーポットを生成できることを確認した.

# **A Framework for Automatic Generation of Honeypots Emulating Embedded Web Interface**

*Abstract:* Honeypots, mimicking the behavior of real systems, are used to collect attack information to observe attacks on Web interfaces (embedded WebUI) installed in IoT devices. The embedded WebUI is characterized by the fact that its behavior depends on the vendor's implementation and a login function. Therefore, there are challenges in creating a honeypot: preparing an emulation environment for various IoT devices with WebUIs and reproducing the behavior of WebUIs that assume login. This study proposes a framework for automatically generating honeypots that emulate embedded WebUIs to solve these problems. We use container virtualization technology and QEMU to run the firmware of IoT devices and reproduce the behavior of the launched WebUI using a machine learning model. We conducted experiments on a wireless LAN router based on the open-source OpenWrt. We confirmed that the proposed method could generate honeypots that mimic nine different CPU architectures and seven vendor's WebUIs.

# **1.** はじめに

IoT 機器は低価格化と機能向上が大きく進んでいる.例 えば,多くの IoT 機器にはブラウザを通じて設定変更を行 うための Web インターフェース (組み込み WebUI) が用 意されており,IoT 機器の状態をインターネットから確認 できる.組み込み WebUI は機器の種類やベンダーによっ て特有の実装が行われているために静的解析や動的解析に よる脆弱性の発見が困難であり,セキュリティ対策が行わ れにくい [1]. そのため, IoT 機器に対するサイバー攻撃の 中でも組み込み WebUI に存在する脆弱性が狙われている.

<sup>1</sup> 名古屋工業大学 Nagoya Institute of Technology a) 32414105@stn.nitech.ac.jp

このような状況において、正規のシステムを装って攻撃 者の侵入および操作を監視するハニーポットは、脆弱性分 析や脅威分析を行う手法として有用である. ハニーポット は対話レベルによって高対話型と低対話型に分類される. 高対話型ハニーポットは脆弱性を持つ実際のアプリケー ションを公開して攻撃を観察するため,高度な情報を獲得 できる.しかし安全性に問題があり,高対話型ハニーポッ トがマルウェアに乗っ取られ、DDoS 攻撃に加担した事例 がある [2]. 対して、低対話型ハニーポットはアプリケー ションの挙動を模倣したシステムである.再現した範囲の 限られた応答しかできないために攻撃者にハニーポットで あることを検出されやすいが,攻撃コマンドをハニーポッ トで実行することがないために安全であり,本研究では低 対話型ハニーポットに注目する.

Web を対象にした低対話型ハニーポットは,実際のアプ リケーションロジックは実装されず,受信した HTTP リク エストに対して適切な HTTP レスポンスを返す仕組みが 実装される.例えば,一般的な WebUI を模した低対話型 ハニーポットは3段階で作成される [3]. はじめに、模倣対 象となる WebUI を用意する. 次に、WebUI を操作して発 生する通信を記録する.そして,記録した通信を基に,受 信したリクエストに対する応答ルールを設定する.一方, 組み込み WebUI の場合はそれぞれの段階で課題が生じる.

1つ目の課題は、組み込み WebUI のエミュレート環境を 用意することである. 組み込み WebUI にはハードウェア に関する情報が表示されるため,実機を利用することが望 ましいが,多種にわたる実機の購入は経済的負担となる. そこで,ベンダーが配布する IoT 機器のファームウェアを 起動して組み込み WebUI を用意する手法 [4], [5] が提案さ れているが,いずれも動的解析に特化されている.

2つ目の課題は、組み込み WebUI に存在する様々な機 能を操作することである.例えば,組み込み WebUI は認 証機能を備えており、ログインを行うことで IoT 機器の設 定を変更するページへ到達する.しかし,認証や設定変更 の操作は複雑であり、既存手法 [3], [6] ではこれらの機能を 再現していない.

3つ目の課題は、組み込み WebUI の実装毎に最適な応 答ルールを設定することである. 既存手法では研究者の経 験則に基づく応答ルールが設定され、攻撃に対して固定さ れた対応が実施される.しかし,組み込み WebUI の挙動 は多様であり [7],その実装に合わせて逐一応答ルールを用 意するのは労力を要する.

以上より、組み込み WebUI のハニーポットを作成する には,実装方法に制限されることなく WebUI の機能を再 現するための手法が求められる.現状,この条件を満たす アプローチは存在しない.

そこで本研究では,組み込み WebUI の低対話型ハニー ポットを自動生成するフレームワークを提案する.提案フ レームワークは,ファームウェアを動作させるためのコン テナイメージを作成し,組み込み WebUI をコンテナ上で 実行する. そして、組み込み WebUI へのログイン操作お よびページ探索を自動化するブラウザ操作ツールによって 発生させた通信を,自然言語処理における対話モデルに学 習させる.すなわち,組み込み WebUI の応答ルールを学 習した対話モデルが攻撃者とやり取りを行う.

提案フレームワークを実装し,オープンソースである OpenWrt[8] をベースとした無線 LAN ルータを対象とし て実験を行ったところ,提案手法によって 9 種類の CPU アーキテクチャおよび 7 ベンダーの組み込み WebUI を模 したハニーポットを生成できることを確認した.また、生 成されたハニーポットをインターネットに公開した結果, ログイン試行などの WebUI を操作する攻撃を観測した.

本研究の貢献は以下の通りである.

- 1. 実機同等のパフォーマンスで動作するファームウェア のエミュレート環境を用意し,組み込み WebUI を模し たハニーポットの作成を効率化する手法を提案する.
- 2. 提案手法によって作成したハニーポットをインター ネットに公開し,対話モデルが模倣する IoT 機器を 狙った攻撃を観測した.

本稿では,第 2 章でハニーポット作成における課題を関 連研究とともに説明する. 次に、第3章で課題の解決方針 および提案について述べる. そして、第4章で評価結果を 示し、第5章で考察と今後の課題を述べる. 第6章で倫理 的配慮について述べ,最後に全体のまとめを行う.

## **2.** 関連研究

本章では,関連研究の説明とともに,組み込み WebUI のハニーポット作成における課題を述べる.

#### **2.1** 組み込み **WebUI** の用意

組み込み WebUI は IoT 機器のファームウェアに搭載さ れる Web アプリケーションによって提供される.ファー ムウェアはカーネルやファイルシステムから構成されてお り,圧縮された形でベンダーから配布される.ファイルシ ステムに搭載されたアプリケーションは,GPIO ピンや機 器の構成情報が書き込まれた不揮発性メモリなどのハード ウェアにアクセスすることが特徴である.そのため,CPU や周辺機器をエミュレートできる QEMU[9] を利用して, ファームウェアを動作させる研究が行われている.

QEMU を利用するアプローチには,カーネルを含めた システム全体をエミュレートするフルシステムエミュレー ションと,ユーザランドを非特権モードでエミュレートす るユーザモードエミュレーションがある. 既存のファーム ウェアエミュレータの多くは脆弱性分析を目的としてお り、フルシステムエミュレーションを採用している. その 中でも代表的なツールである Firmadyne[4] は,ブートプ ロセスを通じてファームウェアの各アプリケーションを起 動する.しかし,Firmadyne はエミュレート成功率の低さ が指摘されており, Honware[2] と FirmAE[5] は経験則的 に対処することで成功率を上げている.

これらのエミュレータの共通点は,CPU アーキテクチャ が MIPS の big および little エンディアン,ARM の little エンディアンのファームウェアを対象とすることである. 我々の調査では、PowerPC や MIPS64 のファームウェアが 存在するため [10],これらのエミュレータの汎用性は低い. また, FirmAFL[11] の評価によると、フルシステムエミュ レーションはユーザモードエミュレーションに比べて実行 速度が約10倍低速であることが示されている. 本提案に おいてこの性質はハニーポット作成時間の増加に繋がる.

# **2.2** 通信の収集

組み込み WebUI の挙動再現では,攻撃者による事前調 査が行われてもハニーポットであることを検出されない ような HTTP リクエストと HTTP レスポンスの対応を獲 得すべきである. 攻撃者はアクセスしたシステムの正体を 知るために,Web アプリケーション上の様々なパスへア クセスすることで内部構造を調べる [12]. また、攻撃者は WebUI を操作して得られる応答の内容から,そのシステム 上で動作するプログラムの種類やバージョン,OS などの 情報を特定する.例えば,HTTP レスポンスに含まれる認 証情報を参照して脆弱性情報を獲得する行為が観測されて いる [6]. このような偵察行為に対応するために, Web ア プリケーション上に存在するすべてのパスを発見すること に加え,画面遷移や認証などの機能を再現する必要がある.

## **2.3** 応答ルールの設定

低対話型ハニーポットに設定される応答ルールは、ハ ニーポットが受信した HTTP リクエストの内容を分析し, 事前の通信収集で記録した中から最適な HTTP レスポン スを選択する.すなわち,低対話型ハニーポットの偽装性 は応答ルールの緻密さによって決まる.

既存の応答ルールとして,HTTP リクエストに含まれる メソッドやヘッダなどの各要素に重要度を付けて HTTP レスポンスを決定する手法 [3] や、ハニーポットが受信し た HTTP リクエストをデータベースに問い合わせる形式 に変換して HTTP レスポンスを検索する手法 [13] が提案 されている.しかし,複雑な挙動をする組み込み WebUI の場合、経験則による応答ルールでは正確な挙動を再現で きない.さらに,既存手法では未知の HTTP リクエスト に対する応答が 404-not-found. などのエラーメッセージに 固定されている.この場合,攻撃者から脆弱性がないと判 断されて攻撃対象から除外されることがある [14].

一方,ルールベースではない方式として,機械学習を利 用したアプローチが提案されている.機械学習によって 攻撃に対して最適な応答をするモデルが作成され,未知 の HTTP リクエストを受信した場合にも柔軟に対応する. IoTCandyJar[6] は,インターネットスキャンにより収集し た HTTP レスポンスの中から攻撃者が期待しているもの を見つける応答選択問題にマルコフ決定プロセスモデルを 利用する. また、自己適応型と呼ばれるハニーポットは, ゲーム理論や強化学習を利用して攻撃者からのコマンドに 対して実行するアクションを決定する [15]. これらのアプ ローチは攻撃者との一連のやり取りを学習する. よって, 実際の攻撃を再現したデータセットを用意しなければなら ないが、攻撃手法を事前に想定することは難しい.

# **3.** 提案

本章では,IoT 機器のファームウェアを利用してハニー ポットを自動生成するフレームワークについて述べる.

# **3.1** 設計目標

本研究では,多種多様な組み込み WebUI の挙動を正確 に再現したハニーポットを生成するフレームワークを用意 することで,多様な攻撃を効率よく収集することを目指す. そのために,フレームワークの設計目標として次に示す 3 つを掲げる.

- *•* 汎用性:CPU アーキテクチャやベンダーの実装に依 存せずにハニーポットが生成されること
- *•* 偽装性:模倣対象の組み込み WebUI を正確に再現し たハニーポットが生成されること
- *•* 効率性:利用者の手動操作を必要とせずに短い時間で ハニーポットが生成されること

## **3.2** 対象とするファームウェア

世の中には様々な機種の IoT 機器が存在する. 本稿では 実験対象の IoT 機器として、家庭用として広く普及してお り,また攻撃対象ともなっている無線 LAN ルータを選択 する.さらに,無線 LAN ルータの中でも OpenWrt[8] を ベースとして作成されたファームウェアを実験対象とする. OpenWrt は組み込み機器を対象としたオープンソースの Linux ディストリビューションであり、多くのベンダーが OpenWrt をベースとしたファームウェアを GPL コードと して公開している.

# **3.3** 組み込み **WebUI** を模した低対話型ハニーポットの 自動生成フレームワーク

組み込み WebUI を対象とした低対話型ハニーポットを 作成するためには、組み込み WebUI の用意、通信の収集, 応答ルールの設定の3つの段階を必要とする. 組み込み WebUI の用意では,ユーザモードエミュレーションを利用 したファームウェア実行環境を構築し,高い汎用性を実現 する.通信の収集では,挙動再現に必要なログイン操作と ページ探索を行うことでハニーポットの偽装性を向上する. さらに応答ルールの設定では,自然言語処理における対話 モデルを応用することで偽装性を向上する. 提案フレーム ワークではそれぞれの段階を、起動段階,通信収集段階, 学習段階と呼び,すべての処理を自動化することで効率性 を達成する.提案フレームワークの全体像を図 **1** に示す. 利用者はファームウェアを手元に用意し,フレームワーク に投入することで自動的にハニーポットが生成される. 生 成されたハニーポットには組み込み WebUI の挙動を学習 した対話モデルが組み込まれ、攻撃者とやり取りを行う.

IPSJ SIG Technical Report

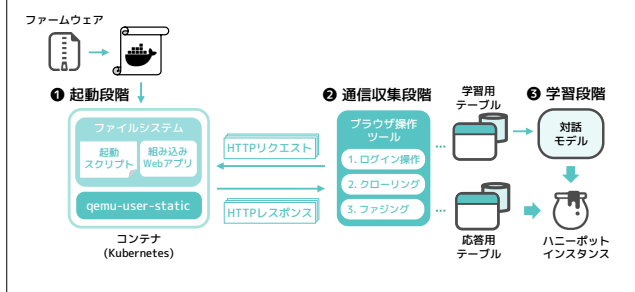

図 **1** 提案フレームワークの全体像 Fig. 1 Overview of our framework.

#### **3.3.1** 起動段階

組み込み WebUI を用意するために,コンテナを利用し てファームウェアに搭載された Web アプリケーションを 起動する.コンテナはホストマシンとは隔離されたネット ワークやファイルシステムを持つ軽量な仮想環境であり, 環境設定や起動時の動作を指定したコンテナイメージから 作成される. 提案手法では、ファームウェアから抽出した ファイルシステムと QEMU ユーザモードエミュレータを 含めたコンテナイメージを作成し,コンテナ起動時に Web アプリケーションを起動するためのスクリプトを実行する ように指定する. このスクリプトは OpenWrt が提供する ファームウェアのブートプロセスを解析して作成したもの であり,ブートプロセスで発生するネットワーク設定や周 辺機器へのアクセスを避けて Web アプリケーションを起 動する. そして、Linux カーネルの機能である binfmt\_misc を利用して、実行ファイルの形式に合わせて OEMU ユー ザモードエミュレータを起動するように設定することで, コンテナ内はホストマシンと異なる CPU アーキテクチャ の実行ファイルが動作する空間となる.

本提案ではコンテナ仮想化プラットフォームとして Docker[16] を利用しており,さらにコンテナは Kubernetes[17] によって管理する. Kubernetes はコンテナの管 理および運用を自動化するツールであり,通信収集中にコ ンテナが停止した場合は自動的に再起動する. また. 大量 の HTTP リクエストを送信した場合は複数のコンテナに負 荷分散させるため,組み込み WebUI の並列化を実現する.

# **3.3.2** 通信収集段階

起動段階で用意した組み込み WebUI の構造や機能を再 現するために, SeleniumWire[18] を基にして作成したブラ ウザ操作ツールによって必要な通信を収集する.ブラウ ザ操作ツールが送信した HTTP リクエストと,組み込み WebUI から返される HTTP レスポンスはデータベースへ 保存する.データベースへ書き込む際には,ヘッダやボ ディに含まれている日時や IP アドレスを削除し,ホスト側 のハードウェア情報が含まれていた場合は IoT 機器の相当 する値に置換する.データベースには,学習段階で利用す る学習用テーブルと,ハニーポットで利用する応答用テー

表 **1** 学習用テーブルの例

| <b>Table 1</b> An example of table for learning. |  |  |  |  |  |  |
|--------------------------------------------------|--|--|--|--|--|--|
|--------------------------------------------------|--|--|--|--|--|--|

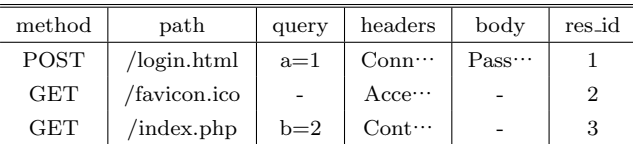

#### 表 **2** 応答用テーブルの例

**Table 2** An example of table used by the responder.

| res id | status | headers                | body                            |
|--------|--------|------------------------|---------------------------------|
|        | 200    | $Set$ -cookie $\cdots$ | $\lt$ html $>$ Welcome $\cdots$ |
| 2      | 404    | $Content-le$           | Page Not Found.                 |
| 3      | 503    | Last-modif $\cdots$    | $503$ -Service Unava $\cdots$   |

ブルがある.表 **1** に示す学習用テーブルは HTTP リクエ ストと HTTP レスポンスの対応を保存する. このテーブ ルには HTTP リクエストのメソッド,パス,クエリ,ヘッ ダ,ボディと,対応する "レスポンス ID"(res id) が含まれ る."レスポンス ID" とは,HTTP レスポンスのステータ スコード,ヘッダ,ボディを含めた全体を1つの数値に変 換したものであり,表 **2** に示す応答用テーブルにその対応 を記録する.ブラウザ操作ツールは,ログイン操作を行っ た後に Web アプリケーション全体をクローリングし,発見 した全てのパスに対してファジングを実施する. そして, これらの操作中に発生した通信をデータベースへ保存する.

#### **1.** ログイン操作

攻撃者がログインページにアクセスし,入力フォームに ユーザ名とパスワードを指定して,送信ボタンをクリック するまでの一連の挙動を SeleniumWire によって再現する. 初回利用時にユーザ名やパスワードを登録する必要がある 場合は事前に指定した値を設定する.ログイン成功時に得 られる Cookie はクローリングおよびファジングを行う際 に利用する.

#### **2.** クローリング

アクセスした Web ページに存在するアンカーリンクを 探してそのリンク先へアクセスする処理を繰り返すことで ページ探索を行う.しかし,この手法では Web アプリケー ション上に存在するすべてのパスを発見できない可能性 がある.そこで,起動段階でファームウェアから抽出した ファイルシステムを参照し,Web アプリケーションのディ レクトリ以下に含まれるファイルのパス情報も利用する. **3.** ファジング

HTTP リクエストの内容によって,HTTP レスポンス のヘッダやボディが変化する特徴に対応するためにファジ ングを実施する.事前に 5 ベンダーの組み込み WebUI を 調査したところ,HTTP リクエストヘッダの内容によって HTTP レスポンスヘッダに含まれる値が変化することを確 認した.よって本提案では,HTTP リクエストヘッダに変 化を付けるファジングを実施する.今回ファジングの対象

表 **3** 変化させるリクエストのヘッダフィールド **Table 3** Request header fields for fuzzing.

| フィールド           | 説明         | 値の例               |
|-----------------|------------|-------------------|
| Accept          | 受入可能なコンテンツ | text/html         |
| Accept-Charset  | 受入可能な文字セット | utf-8, SJIS       |
| Accept-Encoding | 受入可能な圧縮方式  | gzip, compress    |
| Accept-Language | 受入可能な言語    | en-US, ja         |
| Connection      | 接続情報       | keep-alive, close |

にしたリクエストヘッダは表 **3** に示す 5 つのフィールドで あり,これらはクライアントが要求する情報を表すために HTTP レスポンスが変化する可能性があると考えた. これ らのフィールドの値はインターネット番号割当機関によっ て定義されており,その情報に従ってフィールドの値や数 を変化させる.

#### **3.3.3** 学習段階

ハニーポットが攻撃者と対話を行うことに注目し、近年 機械翻訳やチャットボットで成果を上げている対話モデル を利用して,通信収集段階で記録した HTTP リクエスト と HTTP レスポンスの対応を学習する. 本提案では、発 言に基づいて決まった応答の中から適当なものを選択する 検索型対話モデルの仕組みを利用し,学習用テーブルに記 録された HTTP リクエストを入力として、レスポンス ID を予測するモデルを作成する.対話モデルとして,入力文 と出力文に相関のある特徴を抽出する Attention 機構を適 用した Sequece-to-Sequnce モデル [19] を利用しており、そ のイメージを図 **2** に示す.

学習を行う前に、HTTP リクエストのメソッド、パス, クエリ,ヘッダ,ボディに含まれる文字列を数値に置き換 える. パス、クエリ、ボディのそれぞれは文字列全体を1 つの数値に置き換えるが,ヘッダは各フィールドの Key と Value をセットにしたものを 1 つの数値に置き換える. この文字列と数値の対応を記録した辞書を用意し、ハニー ポットインスタンスに搭載する.

## **3.3.4** ハニーポットインスタンス

フレームワークによって最終的に生成されるハニーポッ トインスタンスには、学習済みの対話モデル、辞書、応答 用テーブル. そして Web サーバが含まれる. Web サーバ が HTTP リクエストを受信すると,その HTTP リクエス トを辞書に従って数値化する. 次に、数値化した HTTP リクエストを学習済みモデルに入力し、レスポンス ID を 予測する.そして,レスポンス ID を主キーとして応答用 テーブルから該当する HTTP レスポンスを検索し、IP ア ドレスやホスト名をハニーポットの情報に置き換えたもの を Web サーバが通信相手へ送信する. 最後に, 受信した HTTP リクエストと予測した HTTP レスポンスは分析の ためにログに記録する.

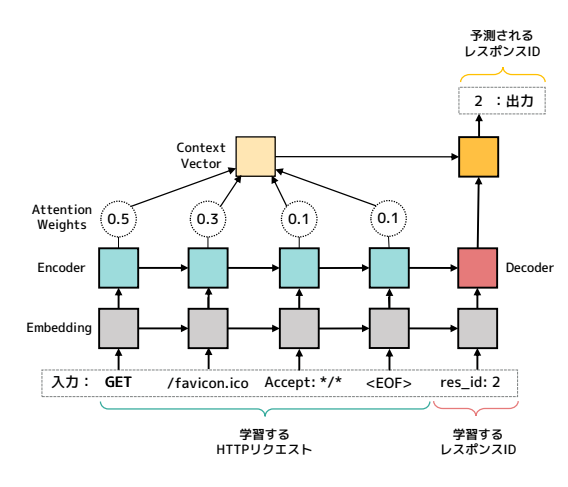

図 **2** 対話モデルの仕組み

**Fig. 2** Our interaction model.

表 **4** 評価環境 **Table 4** Experiment setup.

|        | 実験マシン                 | ソフトウェア            |         |  |
|--------|-----------------------|-------------------|---------|--|
| OS.    | Ubuntu 20.04.3 LTS    | QEMU              | 4.2.1   |  |
| Kernel | Linux 5.8.0-48 x86_64 | Docker            | 19.3.13 |  |
| CPU    | i7-10700K@3.80GHz     | Minikube          | 1.17.1  |  |
| GPU    | GeForce RTX3060       | SeleniumWire      | 2.1.2   |  |
| Memory | 32 <sub>GB</sub>      | <b>TensorFlow</b> | 2.3.1   |  |
|        |                       |                   |         |  |

# **4.** 評価

本章では、提案フレームワークの評価結果を示す. 本提 案の起動段階でファームウェアを動作させるコンテナは, ローカルに Kubernetes 環境を構築する Minikube[20] を利 用して管理する.また,複数のコンテナを並列化させて通 信収集を行うことができるが,評価においてはコンテナ 1 つのみを利用した.学習段階では,学習に利用するデータ セットに合わせて適切なパラメータを設定した対話モデル を TensorFlow[21] によって作成し,いずれもデータセット を 50 エポック学習させた時点のモデルを評価に利用した. 評価環境を表 **4** に示す.

#### **4.1** エミュレータの性能評価

本提案で採用する,コンテナを利用したユーザモードエ ミュレーションがハニーポット作成に適しているか調べる ために評価実験を行った.

#### **4.1.1** エミュレータの汎用性

はじめに,用意したエミュレータが,設計目標の 1 つで ある汎用性を満たすことを調べるために,FirmAE が提供 するデータセット [22] を利用して評価を行った.このデー タセットには無線 LAN ルータと IP カメラのファームウェ アが合計 1,124 個含まれている.この中から OpenWrt を ベースとして作成された無線 LAN ルータのファームウェ ア全 58 個を評価に利用した.そして,それぞれのファー

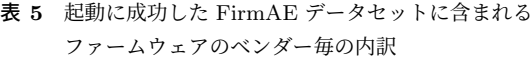

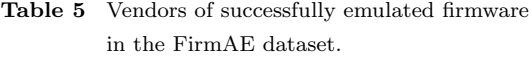

| ベンダー   | 合計 | 起動成功 |
|--------|----|------|
| ベンダー A | 22 | 19   |
| ベンダー B | 18 | 18   |
| ベンダー C | 12 | 10   |
| ベンダー D | б  | 5    |
| 合計     | 58 | 52   |

表 **6** 起動に成功したファームウェアの CPU アーキテクチャ **Table 6** CPU architecture of successfully emulated firmware.

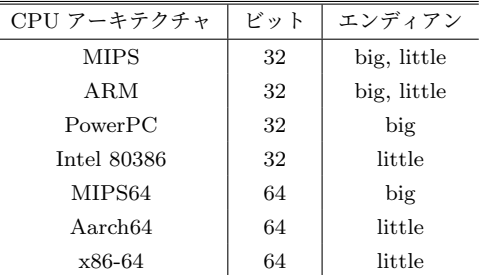

ムウェアをエミュレータで起動し,Web アプリケーション が動作する 80/tcp または 443/tcp に HTTP リクエストを 送信して応答があった場合に起動成功とする.

起動に成功したファームウェアをベンダー毎にまとめた 結果を表 **5** に示す.58 個のうち 52 個のファームウェアの 起動に成功した. 起動に失敗した6個のファームウェアの うち,1 個は Web アプリケーションが含まれていなかっ た. また、別の1個はファームウェアに含まれる実行ファ イルの命令が QEMU に対応していなかったことで失敗し た.残りの 4 個は Web アプリケーションの TLS 設定に用 いる証明書や伴に関連する問題でエラーが発生した.

次に,エミュレータで動作する CPU アーキテクチャの 種類について述べる.OpenWrt の公式 Web サイトから入 手した表 **6** に示す CPU アーキテクチャのファームウェア 全てが,Web アプリケーションの起動に成功した.合計で 9種類の CPU アーキテクチャが動作し、第2.1 節で述べた 既存エミュレータ [2], [4], [5] よりも 6 種類多く対応した.

# **4.1.2** エミュレータの実行速度

エミュレータの実行速度を評価するために,実機およ びフルシステムエミュレーションを採用する FirmAE[5] と比較実験を行った.実機には第 4.2 節で利用したベン ダー B のファームウェアが搭載されており,本提案および FirmAE では Web サイトから入手した実機と同じファー ムウェアを動作させる.

それぞれを利用してハニーポット生成を行った結果を 表 **7** に示す.Web アプリケーションの起動時間は提案手法 が最も速く,実機と約 2 倍の差が表れた.この差はハニー ポット作成時間の短縮に繋がる.また,組み込み WebUI 表 **7** 実機およびフルシステムエミュレーションとの速度比較

**Table 7** Comparison of time taken by our framework with our emulator, a real device, and FirmAE.

|  | our emulator, a real device, and |  |  |
|--|----------------------------------|--|--|
|  |                                  |  |  |

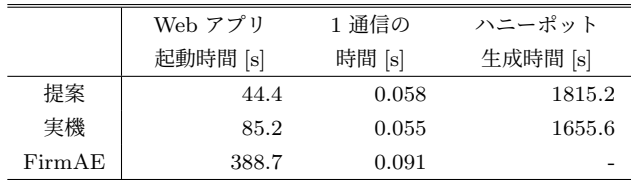

に HTTP リクエストを送信して,HTTP レスポンスが返 されるまでの 1 通信にかかる時間は実機と提案手法で大き な差が見られなかった.一方,FirmAE は他の手法に比べ て約 1.6 倍の通信時間がかかっている.さらに FirmAE は ハニーポット生成の途中で通信不可能な状態に陥ることを 確認した.以上より,本提案は実機と変わらない通信速度 で,フルシステムエミュレーションよりも安定して動作す るため、ハニーポット作成の利用に適している.

#### **4.2** フレームワーク全体の性能評価

本フレームワークが,設計目標である偽装性と効率性を 満たすことを確認するために評価実験を行った.表 **8** に 示す 5 種類のファームウェアを独自にベンダーの Web サ イトよりダウンロードし,フレームワークによってハニー ポットを生成した.通信収集段階でのログイン操作に必要 となるユーザ名とパスワードは, No.2, 3 はデフォルトの まま, No.1, 4 は同一のものを独自に設定した. No.5 はロ グイン操作が不要である.

#### **4.2.1** ハニーポットの生成時間とインスタンスのサイズ

表 **9** に,通信収集段階におけるクローリングで発見した パス数,ブラウザ操作ツールによって発生した通信数およ び応答数,そしてハニーポット生成に要した時間を示す. ハニーポット生成に要した時間は最短が約6分,最長が約 60 分であった.この時間に最も影響しているのは通信収 集段階であるが,発生した通信数とハニーポット生成時間 は比例していない.ファームウェアによってエミュレータ 側の設定を変更していないため,通信収集時間に影響を与 えるのは組み込み WebUI の実装方法であると考えられる. 本手法では組み込み WebUI を並列化させて通信収集がで きるため,実装方法を変更せずとも時間短縮が可能である.

また,フレームワークによって作成された各ハニーポッ トインスタンスのサイズを, 表 9 に示す. ハニーポット インスタンスのサイズには学習モデルや応答用テーブルが 含まれており、これらがサイズの大小に影響している. 応 答用テーブルは組み込み WebUI が送信する実際の HTTP レスポンスが含まれるため,部分的に削除してサイズを減 らすことは難しい.一方,学習モデルのサイズは学習パラ メータに依存しており,調整することでサイズの削減が可 能であると考えられる.

| No.           | ベンダー          | 公開日     | アーキテクチャ                    | Web サービス | ポート    | OpenWrt バージョン             | 言語  | ログイン機能 |
|---------------|---------------|---------|----------------------------|----------|--------|---------------------------|-----|--------|
|               | <b>ベンダー B</b> | 2018.05 | ARM little                 | uhttpd   | 80.443 | Attitude Adjustment 12.09 | 英語  | 有り     |
| $\Omega$      | ベンダーD         | 2017.07 | MIPS big                   | uhttpd   | 80     | Barrier Breaker 14.07     | 英語  | 有り     |
|               | ベンダー E        | 2020.10 | Aarch <sub>64</sub> little | lighttpd | 80     | <b>LEDE 17.01</b>         | 英語  | 有り     |
|               | ベンダード         | 2019.01 | MIPS little                | lighttpd | 80     | OpenWrt 18.06.1           | 英語  | 有り     |
| $\mathcal{D}$ | ベンダー G        | 2020.10 | MIPS little                | uhttpd   | 80     | Chaos Calmer 15.05.1      | 日本語 | 無し     |

表 **8** ハニーポットの作成に利用した 5 つのファームウェア

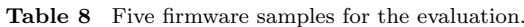

表 **9** フレームワークによるハニーポット生成の結果

**Table 9** Results of the evaluation with the five firmware samples.

|                | 発見した | 発生した   | 収集した  |          | ハニーポット生成時間 |          |          |         |  |
|----------------|------|--------|-------|----------|------------|----------|----------|---------|--|
| No.            | パス数  | 通信数    | 応答数   | 起動段階 [s] | 通信収集段階 [s] | 学習段階 [s] | 合計時間 [s] | サイズ [M] |  |
|                | 498  | 20,019 | 6,956 | 45.2     | 1815.2     | 123.8    | 1984.2   | 51      |  |
| $\overline{2}$ | 352  | 13,571 | 4,892 | 38.8     | 222.3      | 116.4    | 377.5    | 72      |  |
| 3              | 181  | 5,446  | 1,812 | 8.7      | 3491.0     | 151.7    | 3651.4   | 17      |  |
| 4              | 58   | 1,678  | 624   | 14.6     | 1305.6     | 117.0    | 1437.1   | 37      |  |
| 5              | 440  | 18,479 | 5,688 | 19.0     | 239.7      | 137.9    | 396.6    | 34      |  |

# **4.2.2** ハニーポットの偽装性

ハニーポットの偽装性を調べるために,フレームワーク によって生成されたハニーポットをインターネットに設置 して攻撃を観察した. ハニーポットが受信する HTTP リク エストの中には WordPress などのコンテンツ管理システム を狙ったものや,Google などの検索エンジンによるものが 含まれる.ハニーポットの偽装性を調べるためには,これ らの HTTP リクエストと模倣対象の機器を狙った HTTP リクエストを判別する必要がある.本評価では各機器に存 在する固有のパスに対してアクセスが来た場合に,当該機 器を狙った攻撃であると判定する手法 [7] を採用する.

学内に設置した公開サーバおよびクラウドサービスのそ れぞれに 5 つのハニーポットを設置し,2021 年 3 月 11 日 から 6 月 1 日の 83 日間に渡って攻撃観測を行った.この 期間に受信したリクエスト数を表 10 に示す. ログイン機 能を持つ No.1 から No.4 のハニーポットでは,いずれもロ グイン試行攻撃を観測した.受信したユーザ名およびパス ワードの組み合わせはハニーポット間で異なっており、ロ グイン機能を持っていない No.5 のハニーポットでは観測 されなかった.このことから,攻撃者は WebUI の機能や 特徴を確認した上で攻撃していることが予想される.

また、各ハニーポットを2箇所に設置しているが、受信 したリクエストにはハニーポット毎に特有の傾向があっ た.例えば,No.1 のハニーポットに対するログイン試行攻 撃は,2 箇所ともログインを試すパスワードの順番や回数 が一致していた.一方,No.1 以外のハニーポットではそ のような HTTP リクエストを観測していない.すなわち, HTTP レスポンスに含まれる特定のキーワードに反応して 挙動を変えている可能性が考えられる.また,ブラウザを 利用してハニーポットにアクセスした場合は,JavaScript

表 **10** 攻撃観測の結果

|  |  | <b>Table 10</b> Results of the attack observation. |
|--|--|----------------------------------------------------|
|  |  |                                                    |

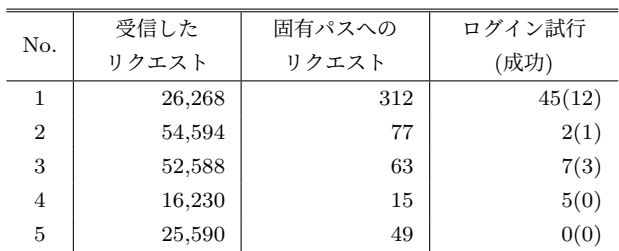

ファイルや CSS ファイルなどのファイルが連続して要求 されるが,そのようなアクセスはほとんど観測されなかっ た. 以上より、特定の IoT 機器を狙ったボットによるアク セスであり,HTTP レスポンスに含まれる特定のキーワー ドに反応して挙動を変えている可能性が考えられる.一 方. No.5 のハニーポットはログインせずに設定変更ページ へアクセスできるのにも関わらず固有パスへのアクセスが 少ないため,HTTP レスポンスに含まれる言語も関係する 可能性がある.

さらに分析した結果,攻撃者は "GET / HTTP/1.1" を はじめに送信し、ハニーポットから返される HTTP レスポ ンスの内容を確認してから次の行動を決定していることが 分かった.このとき,HTTP レスポンスのステータスコー ドとして "200 OK"を返すことが一般的であるが, No.4 のハニーポットは "503 Service Unavailable" を返す.この ハニーポットは他のハニーポットに比べて受信したリクエ スト数および固有パスへのリクエスト数が少なく、攻撃者 からサービスが利用できないと判断されて攻撃対象から除 外された可能性が高い.その一方で,直接ログインページ へアクセスする攻撃も観測しており,これは特定の機器を 狙った攻撃であることを示唆する.

# **5.** 考察と今後の課題

今回の実験では,OpenWrt をベースとした無線 LAN ルータに限定した場合に,異なるベンダーや CPU アーキ テクチャであっても組み込み WebUI ハニーポットを自動 生成できることを確認した.今後は他機器のファームウェ アや一般的な Web アプリケーションにも適用可能である, 普遍的なハニーポット生成フレームワークの実現を目指す.

また,本フレームワークによって生成されたハニーポッ トをインターネットに設置した結果,攻撃者によるログイ ン操作を観測し、ハニーポット間で異なる HTTP リクエ ストが送信されていることを確認した.これはログイン機 能を持たない WebUI を対象とした既存の低対話型ハニー ポットでは観測が困難である. しかし、設定変更やマル ウェアの挿入などの高度な攻撃は観測されなかった.その 理由として,挙動再現のための通信収集や対話モデルの学 習が不十分であった可能性が考えられる.今後は模倣対象 となる WebUI の再現度を高めるとともに、ハニーポット が攻撃を受けたときの挙動再現を課題とする.

# **6.** 研究倫理

今回実験や評価に利用したファームウェアは,各ベン ダーの Web サイトで提供されているものである. また, ハニーポット生成においてファームウェアそのものをイン ターネットに公開することはなく,外部との通信は行わな い.さらに,通信収集段階によって得られる応答の中に機 密情報が含まれていた場合は,別の値に変換することで安 全性を保証する.今後ハニーポット作成時や攻撃観測時に 脆弱性を発見したときは,対象となるベンダーにすみやか に報告し,対処を依頼する.

# **7.** まとめ

本研究では、組み込み WebUI を狙った攻撃を効率よく 収集することを目指し,IoT 機器のファームウェアを利用 してハニーポットを生成するフレームワークを提案した. 多種多様な組み込み WebUI の挙動を再現するためのブラ ウザ操作ツールを作成し,機械学習を利用することによっ て自動化を達成した. 本提案で用意したエミュレータは9 種類の CPU アーキテクチャおよび 7 ベンダーのファーム ウェアを動作させることができた.さらに,5 ベンダーの 組み込み WebUI の挙動を模したハニーポットを作成して 実際に攻撃観測を行った.

今後はハニーポットの偽装性を高めるために,通信収集 範囲の拡大や学習モデルのパラメータ調整を行う. さら に,対象機器を無線 LAN ルータ以外の IoT 機器に広げる ことを検討する.

謝辞 本研究の一部は, JSPS 科研費基盤研究 (C)19K11962 による助成を受けたものです.

#### 参考文献

- [1] Xie, W., Jiang, Y., Tang, Y., Ding, N. and Gao, Y.: Vulnerability Detection in IoT Firmware: A Survey, *IEEE International Conference on Parallel and Distributed Systems (ICPADS)*, IEEE, pp. 769–772 (2017).
- [2] Vetterl, A. and Clayton, R.: Honware: A Virtual Honeypot Framework for Capturing CPE and IoT Zero Days, *APWG Symposium on Electronic Crime Research (eCrime)*, IEEE, pp. 1–13 (2019).
- [3] Musch, M., Härterich, M. and Johns, M.: Towards an Automatic Generation of Low-Interaction Web Application Honeypots, *Proceedings of the International Conference on Availability, Reliability and Security*, pp. 1–6 (2018).
- [4] Chen, D. D., Woo, M., Brumley, D. and Egele, M.: Towards Automated Dynamic Analysis for Linux-based Embedded Firmware., *NDSS*, Vol. 1, pp. 1–1 (2016).
- [5] Kim, M., Kim, D., Kim, E., Kim, S., Jang, Y. and Kim, Y.: FirmAE: Towards Large-Scale Emulation of IoT Firmware for Dynamic Analysis, *Annual Computer Security Applications Conference*, pp. 733–745 (2020).
- [6] Luo, T., Xu, Z., Jin, X., Jia, Y. and Ouyang, X.: Iot-CandyJar: Towards an Intelligent-Interaction Honeypot for IoT Devices, *Black Hat*, pp. 1–11 (2017).
- [7] 江澤優太,田宮和樹, 中山颯, 鉄穎,吉岡克成, 松本勉: 実機を用いたハニーポットによる組込み機器の WebUI に対するサイバー攻撃の分析,コンピュータセ キュリティシンポジウム論文集, Vol. 2017, No. 2 (2017).
- [8] : OpenWrt, https://openwrt.org/.
- [9] : QEMU, https://www.qemu.org/.
- [10] 山本萌花,掛井将平,齋藤彰一: ファームウェアの挙動 を事前収集する IoT ハニーポットの提案および基礎調 査, コンピュータセキュリティシンポジウム論文集, pp. 346–353 (2020).
- [11] Zheng, Y., Davanian, A., Yin, H., Song, C., Zhu, H. and Sun, L.: FIRM-AFL: High-Throughput Greybox Fuzzing of IoT Firmware via Augmented Process Emulation, *USENIX Security Symposium*, pp. 1099–1114  $(2019)$ .
- [12] Roy, S., Sharmin, N., Acosta, J. C., Kiekintveld, C. and Laszka, A.: Survey and Taxonomy of Adversarial Reconnaissance Techniques, *arXiv:2105.04749* (2021).
- [13] Zhou, Y.: Chameleon: Towards Adaptive Honeypot for Internet of Things, *Proceedings of the ACM Turing Celebration Conference - China*, pp. 1–5 (2019).
- [14] 毅 八木,直人谷本,剛男針生,光恭伊藤: 高対話型 Web ハニーポットにおける攻撃情報収集方式の改善,コン ピュータセキュリティシンポジウム論文集, Vol. 2009, pp. 1–6 (2011).
- [15] Pauna, A., Iacob, A.-C. and Bica, I.: Qrassh-a Self-Adaptive SSH Honeypot Driven by Q-Learning, *International Conference on Communications (COMM)*, IEEE, pp. 441–446 (2018).
- [16] : Docker, https://www.docker.com/.
- [17] : Kubernetes, https://kubernetes.io/.
- [18] : Selenium Wire, https://github.com/wkeeling/ selenium-wire.
- [19] Luong, M., Pham, H. and Manning, C. D.: Effective Approaches to Attention-based Neural Machine Translation, *CoRR*, Vol. abs/1508.04025 (2015).
- [20] : Minikube, https://minikube.sigs.k8s.io/docs/.
- [21] : TensorFlow, https://www.tensorflow.org/.
- [22] : FirmAE Dataset, https://github.com/pr0v3rbs/ FirmAE.